## Tlačítko Values ze sorting KL-Miner

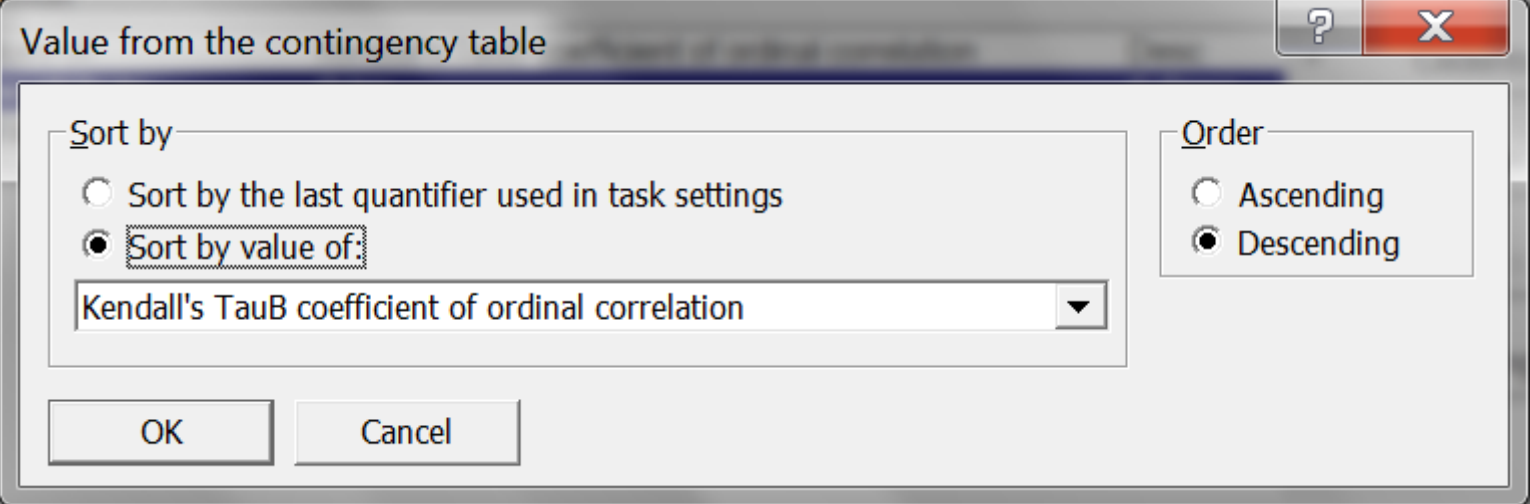